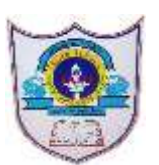

## INDIAN SCHOOL AL WADI AL KABIR

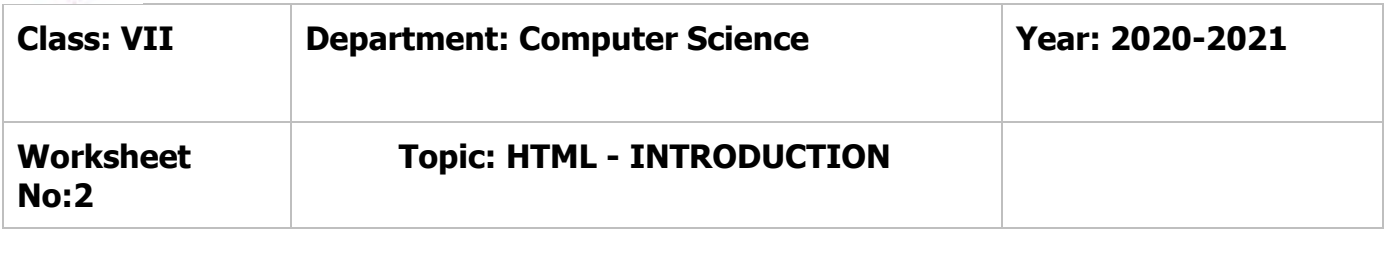

## **HTML – INTRODUCTION**

## **Answer the following**

1. What do you mean by Text Editors? Give an example for text editor software

A text editor is a type of computer program that edits plain text. A text editor is a program that allows user to enter, change, save and print text. Example : Notepad

2. What is a web page?

A web page is a specific collection of information provided by a website and displayed to a user in a web browser.

3. Give the structure of HTML document

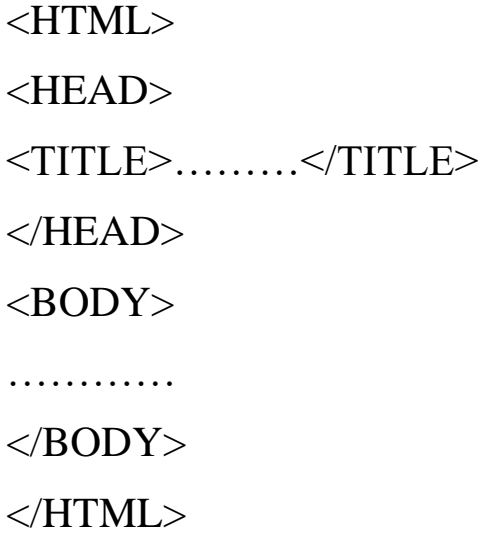

4. What is Container tag? Give an example

Tags that have both starting as well as ending are known as container tags. Eg: Body Tag

17-08-2020/Prepared By : Jesna Jose/ICT dept.

5. What is an Empty tag? Give an example

Tags that have only a starting tag and there is no need to close them using  $(\langle \rangle)$  are known as empty tags. Eg : BR tag

6. What are semantic tags in HTML?

Semantic tags enable you to describe the different parts of your web page. Example: Header Tag, Footer Tag etc

7. What is the difference between Header tag and Footer tag in HTML?

HEADER : The <header> tag can be used to define introductory information like site names, company names logos and slogans.

FOOTER : A <footer> tag is used to put copyright information, a contact address and other small print items on a page